1人1台端末の「知る」「慣れる」「活用する」を支える授業参考事例

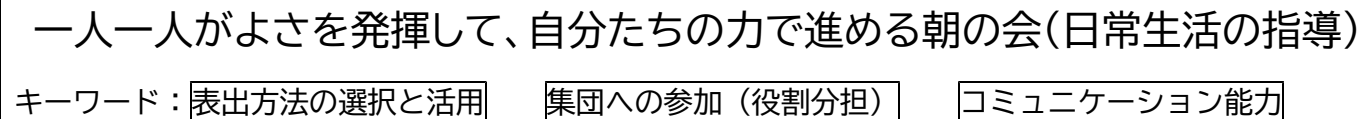

## 1 児童生徒の思い・教員の思い

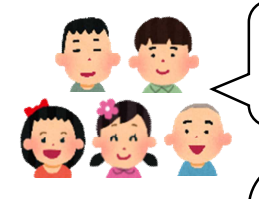

毎日、朝の会が楽しみです。友達が反応してくれると嬉しい。 いろいろな係をやって、もっと自分たちの力で朝の会を進めたい。

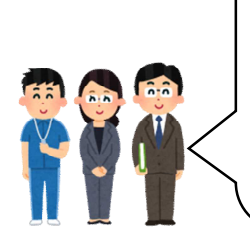

生徒には、目線、首を動かす、握る、話すなど、それぞれ得意な表出方法があ ります。それらを生かした人との関わりが少しずつ広がり、友達の言葉や動作に 反応し合うことを楽しみ始めています。端末活用によって、生徒の「関わりた い」という願いを叶え、一人一人のよさを発揮して「自分たちで朝の会を進めら れるんだ!」という自信をもてるようになってほしいと思いました。

2 単元目標

・朝の会のプログラムや1日の予定が分かり、教師や友達と一緒に活動に取り組むことができる。

(知識及び技能)

・集団の中での自分の役割が分かり、係活動に必要な動作で取り組んだり、自分の気持ちを伝えたりしなが ら活動することができる。 (思考力,判断力,表現力等)

・朝の会の活動を通して、1日の予定に見通しや期待感をもち、自信をもって活動に取り組むことができる。 (学びに向かう力,人間性等)

## 単元における生徒の学び (これまでの実践×ICT=資質・能力を育む新たな実践∞)

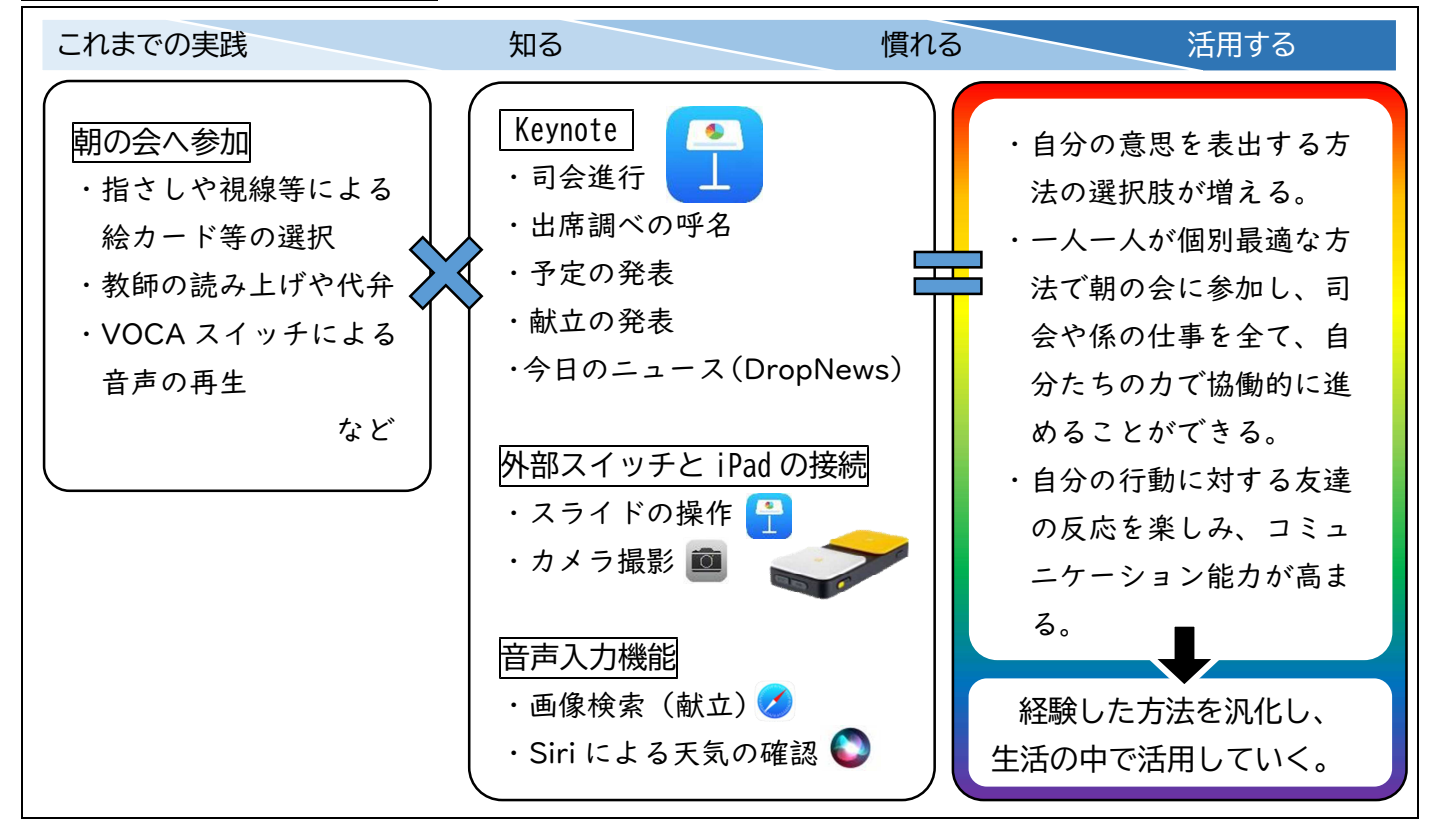

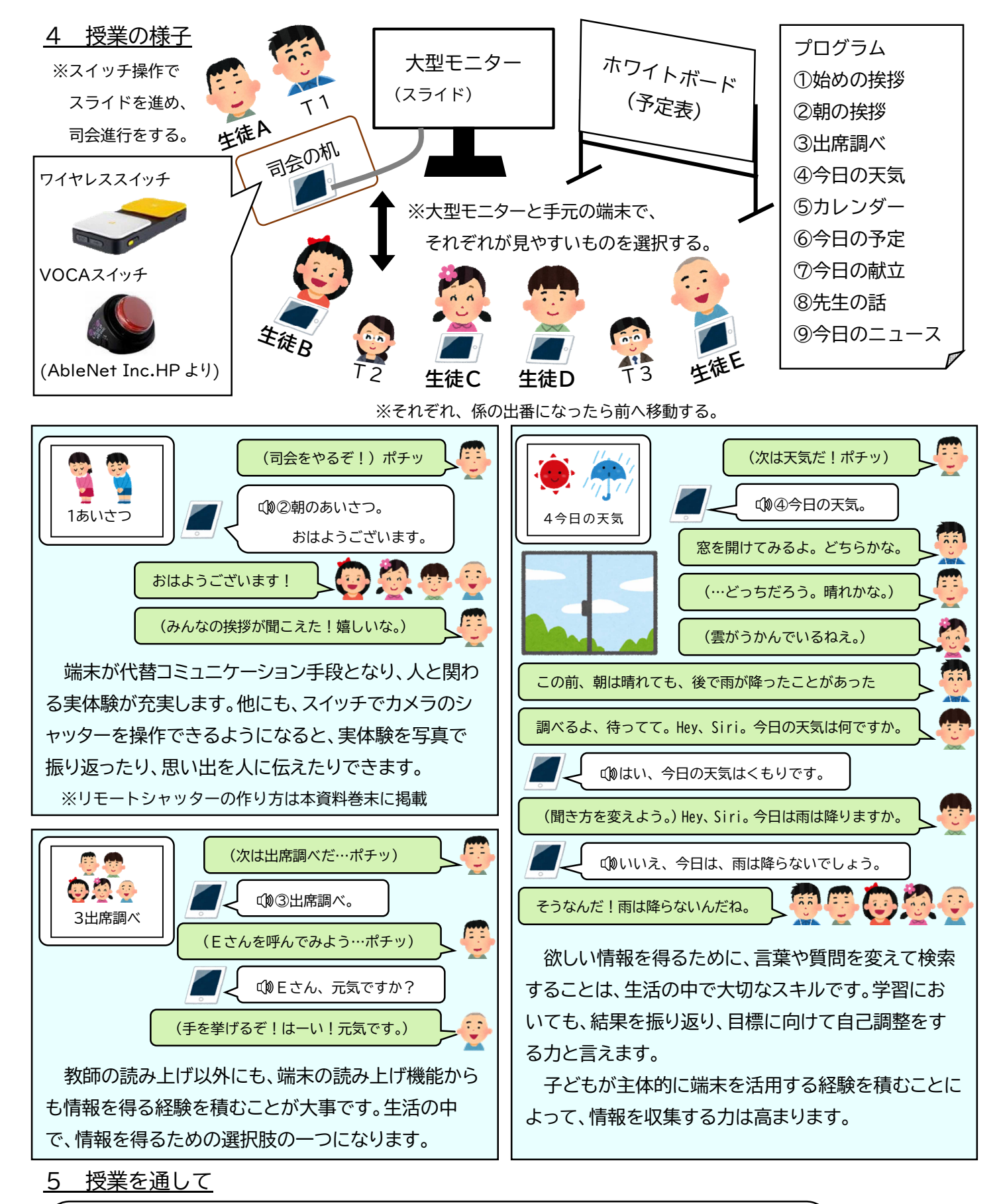

いつも、子どもの表出を丁寧に観察して、対応することで、生徒がコミュニケーシ ョンの楽しさを経験できるように心がけています。生徒も友達の声や機器の音声に気 づき、友達の方を見たり、身体を動かしたりするなど、関わり合いを楽しむ表れが増 えてきました。

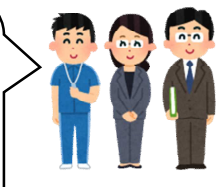

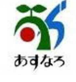

1人1台端末の「知る」「慣れる」「活用する」ための授業参考事例 ワークシート

1 この事例の児童・生徒の、将来の「夢」や「願い」は何でしょうか。

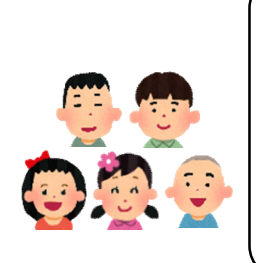

2 児童・生徒の「夢」や「願い」を実現するために、端末のどのような強みを生かしているでしょうか。

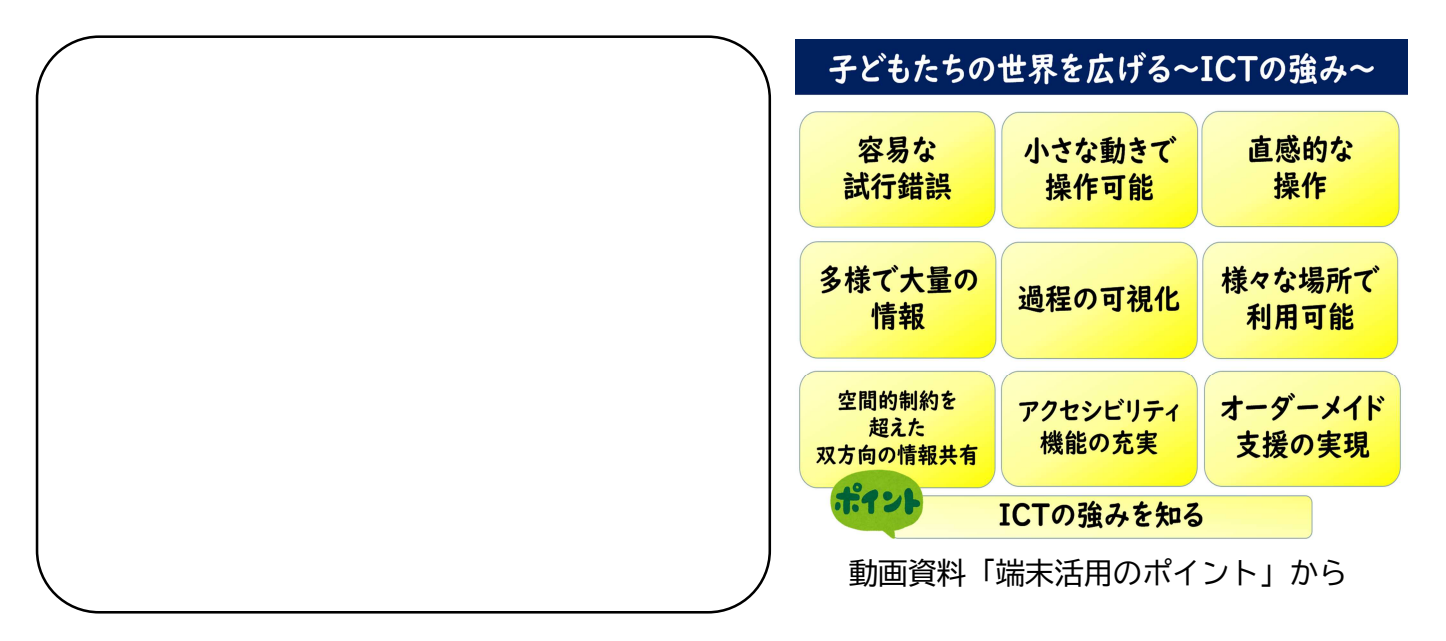

3 この事例を参考に、目の前の児童・生徒の「夢」や「願い」を実現するために、どのような実践をした いと思いますか。

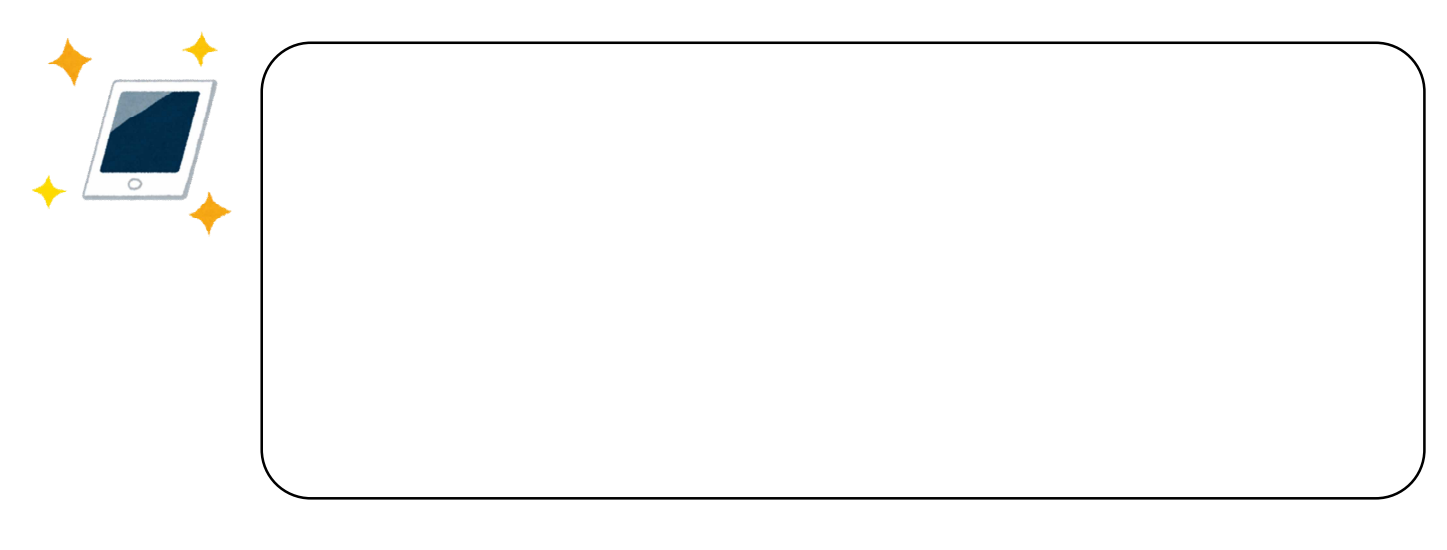

校内研修や学部・学年研修等で、御活用ください。

## リモートシャッターの作成方法

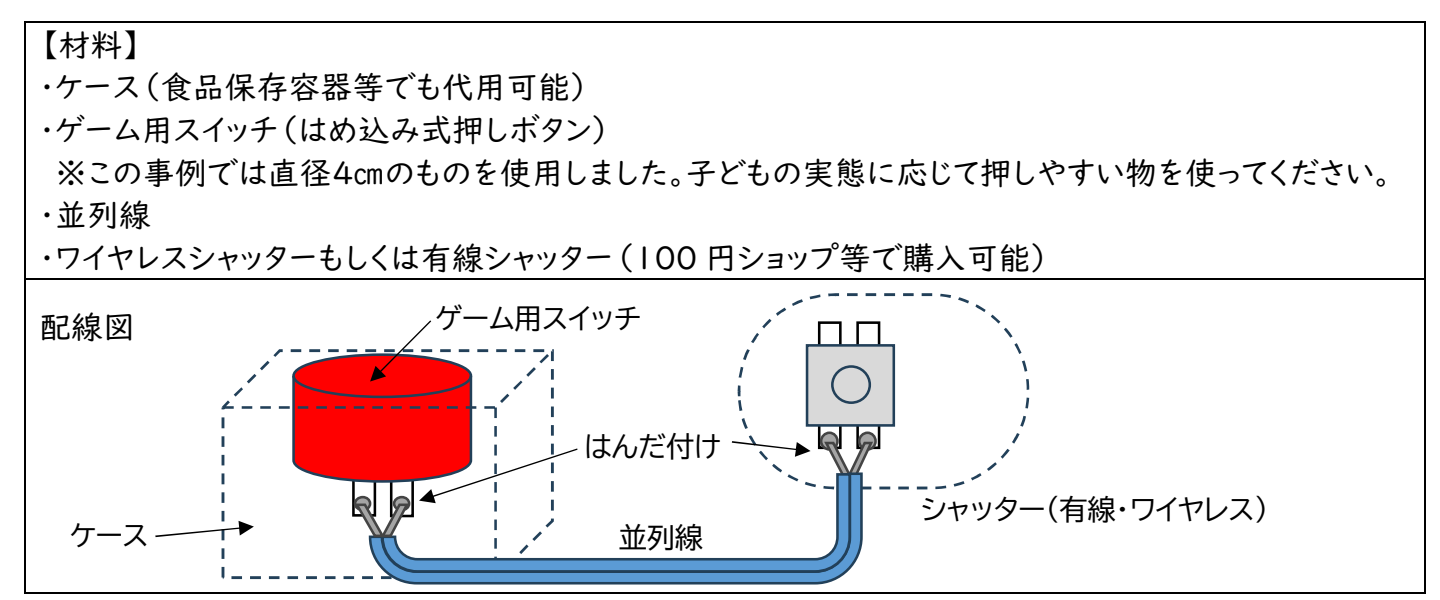

①ケースに半径4㎝の丸い穴を空け、スイッチを格納します。スイッチの端子二つに線をはんだ付けします。

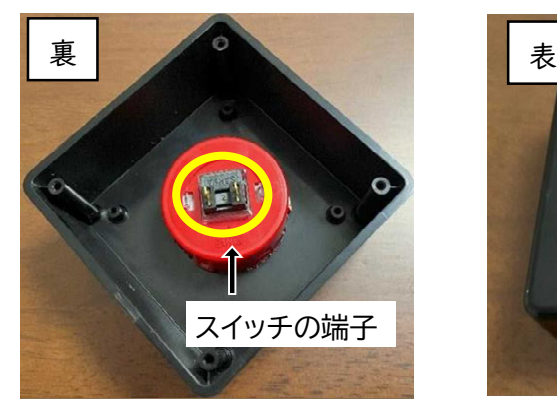

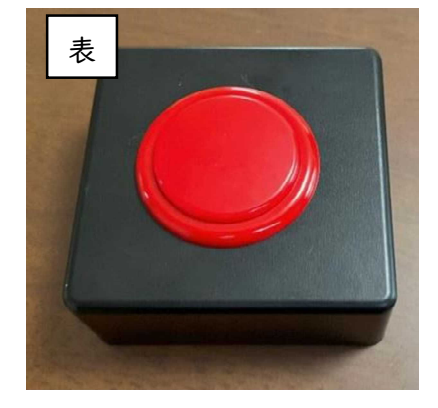

②シャッターの基盤に線をはんだ付けします。

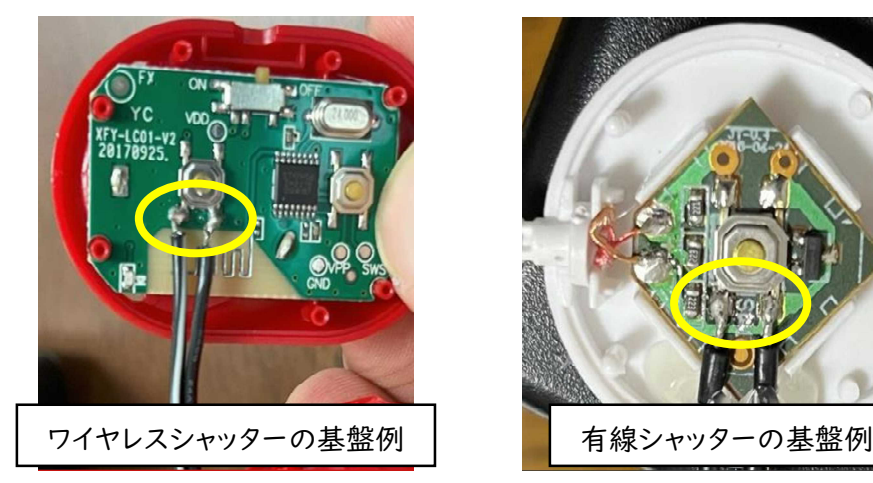

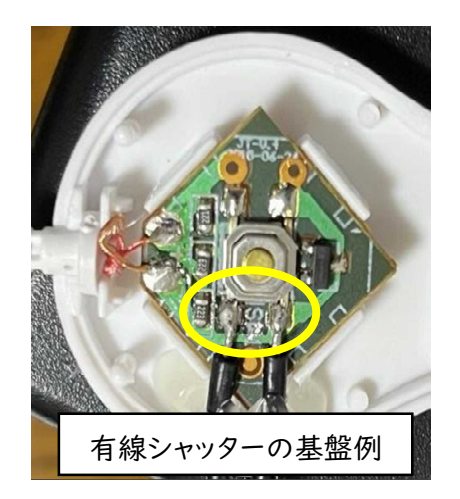

③完成(写真はシャッター部品をケースに貼り付けてあります。)

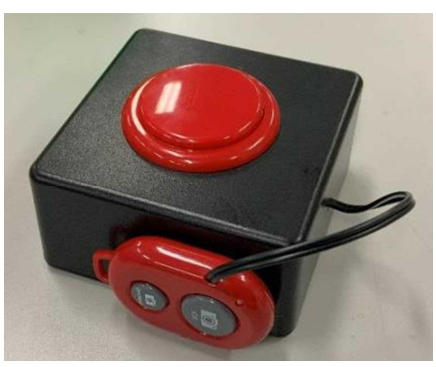